## Photoshop CS3 Keygen For (LifeTime) With Registration Code For Windows X64 2022

Apple has just released the new Macbook Air, and the MacBook Air market is expected to be the dominant laptop segment for the foreseeable future. There are now three Macbook Air models, ranging from 11.6" to 13.3" in size. First, you'll want to download Adobe Photoshop. After you have the software downloaded, go to the DVD that came with the software. You should see a setup program. Open it and follow the on-screen instructions. Once the installation process is complete, you'll need to locate the.exe file that Adobe Photoshop uses to open itself. You'll want to save this file, and then run it. This will launch the software installer. Follow the on-screen instructions to complete the installation process. Once the installation is complete, you'll need to locate the crack file and copy it to your computer. You can locate the crack from the same place where you downloaded the software. Once the crack has been copied to your computer, you can launch Adobe Photoshop. To make sure that the software is running properly, you should check the version number. If the crack worked, you should be able to see the version number. If it doesn't, you'll need to try the installation process again.

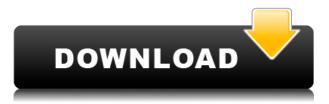

With the goal of improving Lightroom image editing capabilities, the version is called 5.0. This is a free update for Lightroom Classic CC 3.5. It is compatible with PC 32-bit and 64-bit versions, OS X, and Windows 7 and above. Let's start with some basic functions and finished results. First and foremost, this version of Lightroom CC allows editing in high-resolution images. Images can be imported as 8 megapixels, 16 megapixels or 32 megapixels, or the native resolution of the camera. Lightroom continues to be a dream, for the reason that the interface is perfect for anyone who wants to learn how to use it, and the integration allows for the best experience of just how well it works. The amount of features, controls, and customizability among other things is overwhelming for some. Lightroom CC 5.0 opens up to the full version of Photoshop, where you can share images, edit and organize them, and have other Photoshop users aware of them. You can also create virtual copies to work on another computer, or a version within Photoshop CC. If you are running the latest version on a Mac, you might have received a pop-up ensuring that you have already filled out your image metadata information. Besides being able to overwrite the information automatically from the camera sensor or the computer where your image was created, you can actually improve the quality of the actual written metadata information in Lightroom itself. As a result of some changes within Version 3 of Lightroom, many photographers and other users have had to re-work all the metadata information. A couple of the improvements aimed to rectify these issues concern auto-correction of common errors and improvements in the information listing in user-defined collections and smart collections. As a result, the overall experience of using version 5 is one of success, usability, and

high levels of interactivity.

## Photoshop CS3 Registration Code X64 2023

With your photo editing and digital photo editing skills enabled with Photoshop, the photo editing or photo edits that you can make using Photoshop are unlimited. Photo editing and photo editing software allows you to edit, edit, and edit images and photos to create customized photos or images. Photoshop Camera will be available on all iPhones, iPads, iPods and select Android phones in the coming months. Preview users can expect to see Photoshop Camera available on their device in early 2020. More than 30 iPhones, iPads, and Android smartphones and tablets are currently testing the app, with more coming soon. When you first open Photoshop, you'll find that you can start working right away. For example, you can create a new document right away by selecting the New command from Photoshop's File menu. You can also create an image or save a document you've already created. It's been more than 20 years since the invention of Photoshop. Since that time, Photoshop has become synonymous with the way we create, and even edit, images on computers. Gone are the days when the term "photograph" meant simply pictures of people and places. Photographers have developed capacities far beyond the limits of traditional film that allow them to create photos that are more unique and more powerful, more creative and more successful. These images can reflect your essence and your vision, so that your people, places, and even your way of life can stand out above the crowd. If you want to communicate your vision to the world, you need to master Photoshop. 933d7f57e6

## Photoshop CS3 Download Serial Number Product Key For Mac and Windows 64 Bits 2022

If you mess up with color or contrast, Photoshop allows you to fix it. Photoshop adjustment layers allow you to add or subtract information to an image as you concentrate on other image adjustments. With adjustment layers, you can create complex or simple adjustments without affecting other parts of your image. You could bring in a new photo and adjust its color, levels and shadows and create a perfect new image, or you could adjust only what you need by making only the colors you require. Planning to make a travel or landscape picture? In that case, create a profile for your camera. You can make use of this profile in your travel or landscape pictures, and make your shooting as easier as the sun will rise or set. You can separate exposure, white balance, and other settings into your new profile and have them available for whenever you need them. You can pick up the colors in your image by using the color picker. You can easily and accurately change the color by using the Color Picker. You could easily blend the colors in your image to create the better blend. You can create fine contrast in your image with the Color Picker. You can make use of the color range tool to modify a large image with a specified color. This tool allows you to expand or cut off the size of your image. You can select any color you want and modify it without affecting the other parts of your image. This tool shows you the color spectrum in several different grades. As you select a color, blue, red, yellow, or any other color, you can change it in any color.

adobe photoshop cs9 free download for windows 10 adobe photoshop for pc download windows 7 photoshop free download for windows 10 cs3 photoshop free download for windows 10 cnet photoshop free download for windows 10 computer photoshop free download for windows 10 portable photoshop free download for windows 10 pro 64 bit photoshop.exe free download for windows 10 photoshop for free download for windows 10 photoshop full free download for windows 10

Another useful feature that is useful to both beginners and experts alike is the Content-Aware Fill feature, which can analyze an image and find replacement portions in the background. It seamlessly and accurately replaces areas of the original image, similar to the way that the human brain can see the difference and fill in the blanks. The software offers powerful tools for image editing, including spell check, cloning, resizing, color correction, and many others. These features are crucial to making photos look great and help improve the workflow when adding an image to a web page or using it for email campaigns. The modified view option allows users to work on a photo with a sideby-side comparison of the previous and new versions of a photo. Some of the powerful editing options provided by Photoshop Elements include color correction, local adjustment tools, contentaware and heal-paint, and the ability to repair objects and undo distortions. Photoshop Elements gives users the ability to correct a photo's exposure, contrast, color, and white balance, plus crop and resize an image without losing quality. It also includes features for cropping and compressing photos without compromising the quality. Publish the photos to Facebook, Flickr, and other social networks, all from within the software. Photoshop Creative Cloud allows users to access master pages and other documents from anywhere. It includes an iWork interface that Adobe is working on. It also features new document creation and viewing features, including unlimited undo and the ability to automatically generate a web page for a selection of an image. The software also offers a

feature that lets users add non-photo content to an image, such as drawings, text, or logos.

Adobe has released several updates to Creative Cloud applications in the past year. For over 20 years, Adobe has been building creative tools, so we have always been evolving and upgrading (an average of every two years). With our customers' feedback, we continue to focus on improving the experience of using our application to get you the results you need. Our most recent updates add new features to the desktop and mobile versions of the Creative app. Our goal is to make it easier to get faster results across the board, along with the tools that allow you to create the boldest, most innovative work you've ever imagined. For 2019, we delivered some of the following updates: A new Help menu, expanded feature panels and grid UI, enhanced color controls, Match Move tool improved, improved workflow tools, improved vector tool, improved RGB Mode, files can be opened in a browser, in-app purchase enhancements, better canvas re-sizing, and in-app purchasing options. Since their inception, Adobe Photoshop has always been about quality, not cost. Every Photoshop CS upgrade is built to take advantage of new technology, improve the quality of the user experience, and meet customer demands. Now, we are focused on increasing the range of features and addressing future needs. This release is part of that ongoing process. Improvements are always driven by feedback from customers. We conduct worldwide telemetry in order to garner the voice of our customers across multiple platforms and devices, but we also put software tools into practice and create prototypes to test usability.

https://techplanet.today/post/the-parasmani-movie-verified-download-720p https://techplanet.today/post/fsxp3dv3v4asjumpersceneryactivatorcorepack-full https://techplanet.today/post/heatmap-theme-pro-v5-nulled-tools-patched https://techplanet.today/post/alarmforcobra11crashtime-reloaded-fitgirl-repack https://techplanet.today/post/laura-nyro-live-at-the-bottom-line-rar https://techplanet.today/post/story-book-tagalog-pambata-pdf-download-install https://techplanet.today/post/lagan-movie-free-download-mp4-from-crazymoviesin-updated https://techplanet.today/post/sony-vaio-windows-7-recovery-disk-torrent https://techplanet.today/post/gli-sfiorati-2011-dvdrip-38-better https://techplanet.today/post/twilight-movie-part-4-in-hindi-free-repack-download-torrent https://techplanet.today/post/nontontvdewasaonline https://techplanet.today/post/nontontvdewasaonline https://techplanet.today/post/new-download-powerdirector-pro-apk-v542-mod-unlocked-for-android-f ree-new-download-1 https://techplanet.today/post/60-parsecs-103-apk-data-android-2021-free-download

https://techplanet.today/post/infraworks201232bitfullindirteklink-exclusive-1

To make the design process more productive for screen users, Adobe added a new Effect Control panel to the Effects menu, a new option to quickly access used layers, a new palette of brushes, a Grid paint workflow, new saves options, and a new way to view and edit masking properties. CS5.5 also includes improved text and image handling, and a new correction toolbox. The document interface was redesigned to provide more visibility and better fitting of content. CSS3 and HTML5 tags are now supported for both web and print. For the Web, this feature reduces size on the page, along with a streamlined page output. The CS5.5 update also includes the new Content-Aware Move tool, allowing users to adjust their content while preserving the aspect ratio of the image when editing. As well, the Path Selection tool has been enhanced to better support the previous versions of path-editing tools. The online community website is being updated to provide greater visibility into

the current version, the previous versions, and the platform. The site also includes a mockups and apps gallery for download, and means to view, search, discuss, and post user reviews. Two pioneering workshops created by industry-leading professionals will debut at MAX 2018— Adobe Design Summit 2018 and Adobe Shop Sensei 2019—and will set the stage for an immersive cyberagency scenario that demonstrates how the latest features can save time, enhance collaboration, streamline online operations and produce beautiful, authentic experiences.

PCMark measurements take things like processor speed, RAM, GPU, storage capacity, and more into account. It helps you get a handle on your computer's performance and identify potential bottlenecks in your overall system, which can contribute to performance issues like stuttering, choppy video, and choppy gaming. PCMark will show you how fast your PC is so you can make the best use of it. A variety of plug-ins can be used with Photoshop. With the right plug-ins, graphic design and photo effects can be achieved on non-photographic media. For instance, a user can apply a texture or pattern to a glass piece by simply using Photoshop. Another feature of Photoshop is its ability to manipulate multiple layers in a single file. In addition to a single-layered file, a multilayered file can also be used. When you take a picture, it's often apparent that there is more than one layer in the photo. This is true for landscapes, with a horizon of trees or houses, like the one seen above with a highway below in the foreground. Photoshop is able to apply some transformations and filters to the multiple layers to make them look seamless. Each of these applications has a different set of tools and these tools are displayed on a device. The most obvious example, of course, is with the **Tablet**, **Web**, and **iOS** apps. Desktop **Photoshop** has a power user's tool, which lets you perform professional image manipulations through individual tools. Despite its considerable capabilities, Photoshop would be all but unusable if experienced designers had to go without the reduced learning curve.